## SAP ABAP table TXW\_DIRVF2 {Copy dir2 table}

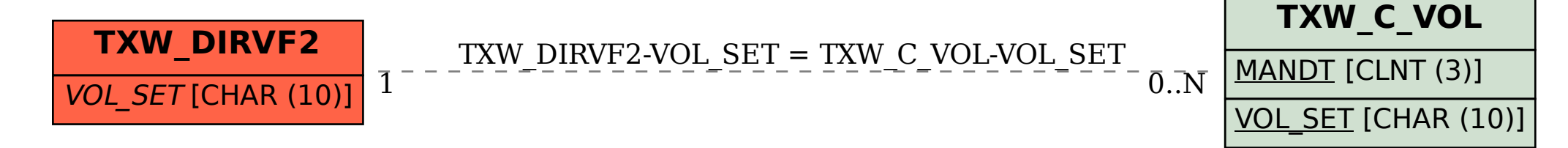